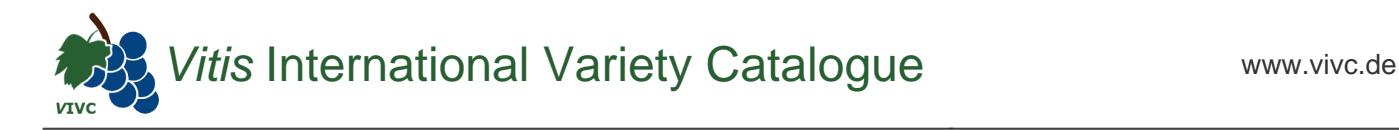

## Passport data

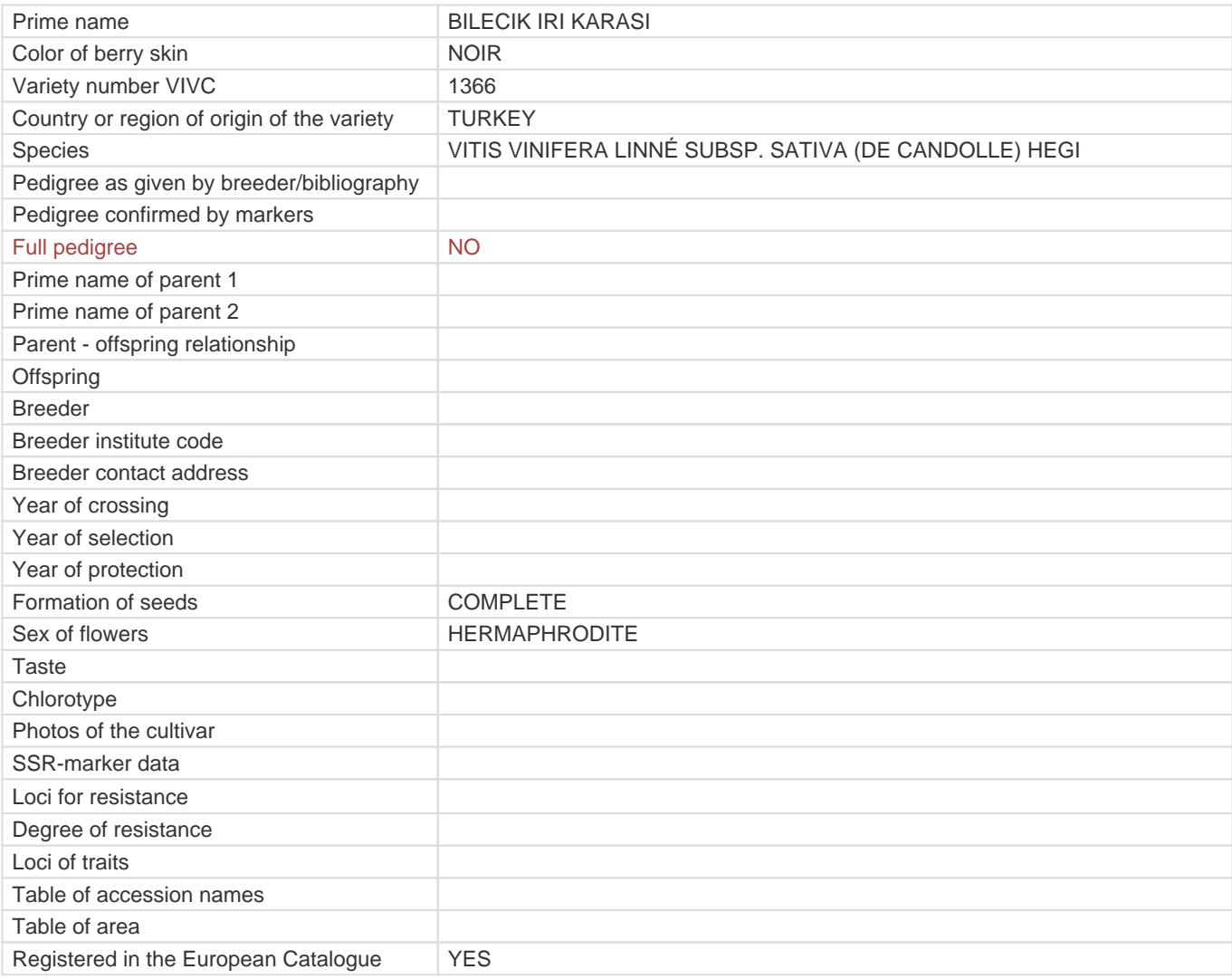

**Links to:**

- [Bibliography](https://vivc.de/index.php?r=literaturverweise%2Fbibliography&LiteraturverweiseSearch[kenn_nr2]=1366&LiteraturverweiseSearch[leitname2]=BILECIK IRI KARASI)

- [Remarks to prime names and institute codes](#page--1-0)

## **Synonyms: 2**

BILECIK IRAKARASI [HIRSIZ CALMAZ IRI KARASI](https://vivc.de/index.php?LiteraturverweiseSearch%5Bsynonyme_id%5D=38765&LiteraturverweiseSearch%5Bkenn_nr%5D=1366&LiteraturverweiseSearch%5Bsname%5D=HIRSIZ CALMAZ IRI KARASI&r=literaturverweise%2Flsynonyms&sort=sname)

## **Utilization**

[TABLE GRAPE](https://vivc.de/index.php?SpeciesSearch[utilization22]=table%20grape&r=species%2Futilization)